## **EC-Zahlung wiederholen mit ELV | Arbeitsablauf EC, Terminal**

Schritt für Schritt

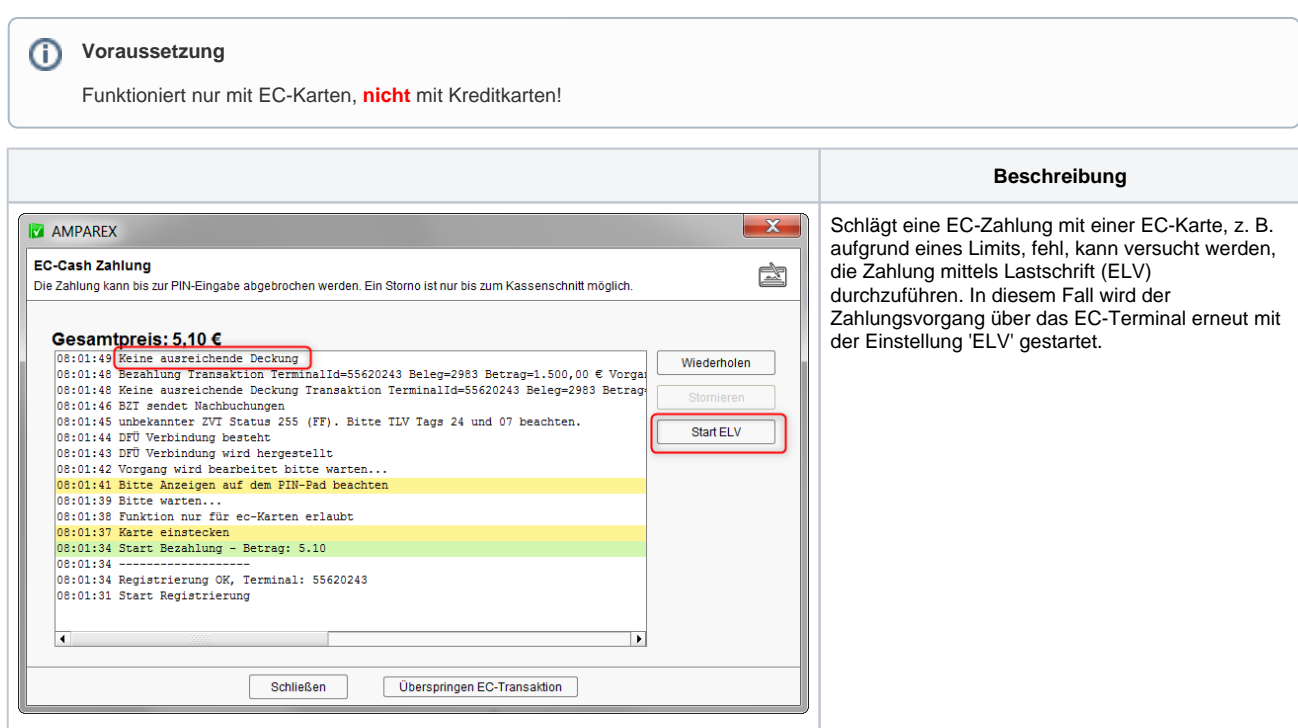